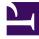

# **GENESYS**

This PDF is generated from authoritative online content, and is provided for convenience only. This PDF cannot be used for legal purposes. For authoritative understanding of what is and is not supported, always use the online content. To copy code samples, always use the online content.

# Event tracking with tag managers

About tag managers

Learn about the tag managers that you can use to customize and deploy Genesys Predictive Engagement tracking on your website.

## Contents

- 1 Google Tag Manager
- 2 Adobe Launch

### Google Tag Manager

You can use Google Tag Manager's pre-built tags, triggers, and variables, to track events that are specific to your webpage and business needs.

- Use Google Tag Manager with Genesys Predictive Engagement
- Triggers
- Tags
- Suppress triggering
- Debug
- Google's Tag Manager Help

#### Adobe Launch

You can use Adobe Launch's pre-built extensions, rules, actions, events, and conditions, to track events that are specific to your webpage and business needs.

- Use Adobe Launch with Genesys Predictive Engagement
- Extensions
- Rule example
- Debug
- Adobe's Launch User Guide